# **Course Snapshot**

We have covered all the fundamental OS components:

- Architecture and OS interactions
- Processes and threads
- Synchronization and deadlock
- Process scheduling
- Memory management
- File systems and I/O

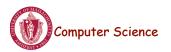

CS377: Operating Systems

Lecture 21, page 1

# The Next Few Classes

- Distributed Systems
  - Networking Basics
  - Distributed services (email, www, telnet)
  - Distributed Operating Systems
  - Distributed File Systems
- Guest lectures and special topics
  - − Linux (already done )

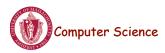

#### **Distributed Systems**

• **Distributed system:** a set of physically separate processors connected by one or more communication links

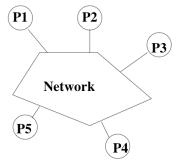

- Nearly all systems today are distributed in some way.
  - Email, file servers, network printers, remote backup, world wide web

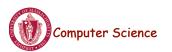

CS377: Operating Systems

Lecture 21, page 3

## Parallel versus Distributed Systems

- **Tightly-coupled systems:** "parallel processing"
  - Processors share clock, memory, and run one OS
  - Frequent communication
- Loosely-coupled systems: "distributed computing"
  - Each processor has its own memory
  - Each processor runs an independent OS
  - Communication should be less frequent

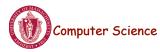

# Advantages of Distributed Systems

#### • **Resource sharing:**

- Resources need not be replicated at each processor (for example, shared files)
- Expensive (scarce) resources can be shared (for example, printers)
- Each processor can present the same environment to the user (for example, by keeping files on a file server)

#### • Computational speedup:

- *n* processors potentially gives you n times the computational power
- Problems must be decomposable into subproblems
- Coordination and communication between cooperating processes (synchronization, exchange of results) is needed.

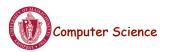

CS377: Operating Systems

Lecture 21, page 5

# Advantages of Distributed Systems

#### • Reliability:

- Replication of resources yields fault tolerance.
- For example, if one node crashes, the user can work on another.
- Performance will degrade, but system remains operational.
- However, if some component of the system is centralized, a single point of failure may result
- **Example:** If an Edlab workstation crashes, you can use another workstation. If the file server crashes, none of the workstations are useful.

#### • Communication:

- Users/processes on different systems can communicate.
- For example, mail, transaction processing systems like airlines, and banks, WWW.

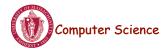

## **Distributed Systems**

- Modern work environments are distributed => operating systems need to be distributed
- What do we need to consider when building these systems?
  - Communication and networks
  - Transparency (how visible is the distribution?)
  - Security
  - Reliability
  - Performance and scalability
  - Programming models

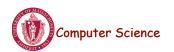

CS377: Operating Systems

Lecture 21, page 7

# **Distributed System Design**

What gets harder when we move from a stand alone system to a distributed environment?

- resource sharing
- timing (e.g., synchronization)
- critical sections
- deadlock detection and recovery
- failure recovery

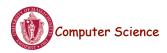

#### Networks

- Networks are usually concerned with providing efficient, correct, and robust message passing between two separate nodes.
- Local Area Network (LAN) usually connects nodes in a single building and needs to be fast and reliable (for example, Ethernet).
  - Media: twisted-pair, coaxial cable, fiber optics
  - **Typical bandwidth:** 10-100-1000 Mb/s (10Gb/s now available)
- Wide Area Network (WAN) connects nodes across the state, country, or planet.
  - WANs are typically slower and less reliable than LAN (for example, Internet).
  - **Media:** telephone lines (T1 service), microwave links, satellite channels
  - **Typical bandwidth:** 1.544 Mb/s (T1), 45 Mb/s (T3)

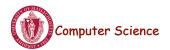

CS377: Operating Systems

Lecture 21, page 9

#### Principles of Network Communication

- Data sent into the network is chopped into "packets", the network's basic transmission unit.
- Packets are sent through the network.
- Computers at the switching points control the packet flow.
- **Analogy:** cars/road/police packets/network/computer
- Shared resources can lead to contention (traffic jams).
- Analogy:
  - Shared node Mullins Center
  - Shared link bridge

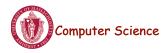

# **Communication Protocols**

- Protocol: a set of rules for communication that are agreed to by all parties
- Protocol stack : networking software is structured into layers
  - Each layer N, provides a service to layer N+1, by using its own layer N procedures and the interface to the N-1 layer.
  - Example: International Standards Organization/ Open Systems Interconnect (ISO/OSI)

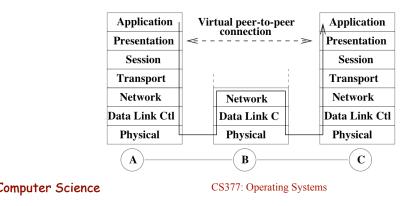

Lecture 21, page 11

# **ISO Network Protocol Stack**

- **Application layer:** applications that use the net, e.g., mail, netscape, X-services, ftp, telnet, provide a UI
- **Presentation layer:** data format conversion, e.g., big/little endian integer format)
- Session layer: implements the communication strategy, such as RPC. Provided by libraries.
- **Transport layer:** reliable end-to-end communication between any set of nodes. Provided by OS.
- **Network layer:** routing and congestion control. Usually implemented in OS.
- **Data Link Control layer:** reliable point-to-point communication of packets over an unreliable channel. Sometimes implemented in hardware, sometimes in software (PPP).
- **Physical layer:** electrical/optical signaling across a "wire". Deals with timing issues. Implemented in hardware.

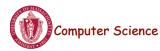

### **TCP/IP Protocol Stack**

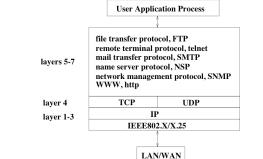

- Most Internet sites use TCP/IP Transmission Control Protocol/ Internet Protocol.
  - It has fewer layers than ISO to increase efficiency.
  - Consists of a suite of protocols: UDP, TCP, IP...
  - TCP is a reliable protocol -- packets are received in the order they are sent
  - UDP (user datagram protocol) an **unreliable** protocol (no guarantee of delivery).

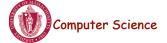

CS377: Operating Systems

Lecture 21, page 13

### Packet

- Each message is chopped into packets.
  - Each packet contains all the information needed to recreate the original message.
  - For example, packets may arrive out of order and the destination node must be able to put them back into order.
  - Ethernet Packet Contents

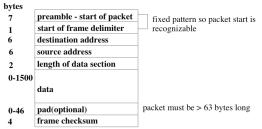

 The data segment of the packet contains headers for higher protocol layers and actual application data

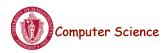

#### Point-to-Point Network Topologies

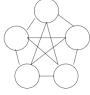

#### **Fully Connected**

- Fully connected: all nodes connected to all other nodes
  - Each message takes only a single "hop", i.e., goes directly to the destination without going through any other node
  - Failure of any one node does not affect communication between other nodes
  - Expensive, especially with lots of nodes, not practical for WANs

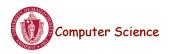

CS377: Operating Systems

Lecture 21, page 15

### **Point-to-Point Network Topologies**

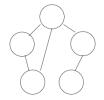

#### **Partially Connected**

- **Partially connected:** links between some, but not all nodes
  - Less expensive, but less tolerant to failures. A single failure can partition the network.
  - Sending a message to a node may have to go through several other nodes
     => need routing algorithms.
  - WANs typically use this structure.

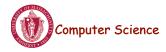

### Point-to-Point Networks Topologies

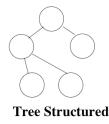

- **Tree structure:** network hierarchy
  - All messages between direct descendants are fast, but messages between "cousins" must go up to a common ancestor and then back down.
  - Some corporate networks use this topology, since it matches a hierarchical world view...
  - Not tolerant of failures. If any interior node fails, the network is partitioned.

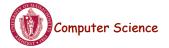

CS377: Operating Systems

Lecture 21, page 17

# Point-to-Point Networks Topologies

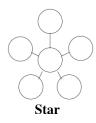

- Star: all nodes connect to a single centralized node
  - The central site is generally dedicated to network traffic.
  - Each message takes only two hops.
  - If one piece of hardware fails, that disconnects the entire network.
  - Inexpensive, and sometimes used for LAN

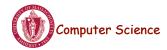

## **Ring Networks Topologies**

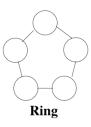

- One directional ring nodes can only send in one direction.
  - Given *n* nodes, message may need to go *n*-1 hops.
  - Inexpensive, but one failure partitions the network.
- **Bi-directional ring** nodes can send in either direction.
  - With *n* nodes, a message needs to go at at most n/2 hops.
  - Inexpensive, tolerates a single failure by increasing message hops. Two failures partition the network.

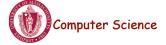

CS377: Operating Systems

Lecture 21, page 19

# **Ring Networks Topologies**

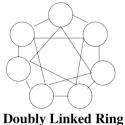

Doubly Linked King

- **Doubly connected ring** nodes connected to neighbors and one away neighbors
  - A message takes at most n/4 hops.
  - More expensive, but more tolerant of failures.

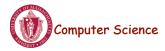

#### **Bus Network Topologies**

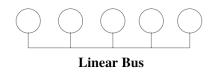

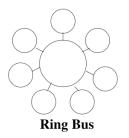

- **Bus** nodes connect to a common network
- Linear bus single shared link
  - Nodes connect directly to each other using multiaccess bus technology.
  - Inexpensive (linear in the number of nodes) and tolerant of node failures.
  - Ethernet LAN use this structure.
- **Ring bus** single shared circular link
  - Same technology and tradeoffs as a linear bus.

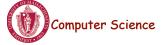

CS377: Operating Systems

Lecture 21, page 21

# **Resource Sharing**

There are many mechanisms for sharing (hardware, software, data) resources.

- Data Migration: moving the data around
- **Computation Migration:** move the computation to the data
- Job Migration: moving the job (computation and data) or part of the job
- => The fundamental tradeoff in resource sharing is to complete user instructions as fast and as cheaply as possible. (Fast and cheap are usually incompatible.)

If communication is cheap: use all resources If computation is slow/expensive: local processing Reality is somewhere in between

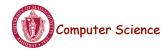

### **Client/Server Model**

- One of the most common models for structuring distributed computation is by using the *client/server* paradigm.
  - A server is a process or collection of processes that provide a service,
     e.g., name service, file service, database service, etc.
  - The server may exist on one or more nodes.
  - A *client* is a program that uses the service.
  - A client first binds to the server, i.e., locates it in the network and establishes a connection.
  - The client then sends the server a request to perform some action. The server sends back a response.
  - RPC is one common way this structure is implemented.

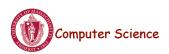

Lecture 21, page 23

# **Remote Procedure Call**

Basic idea:

- Servers export procedures for some set of clients to call.
- To use the server, the client does a procedure call.
- OS manages the communication.

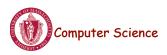

#### Remote Procedure Call: Implementation Issues

For each procedure on which we want to support RPC:

- The RPC mechanism uses the procedure *signature* (number and type of arguments and return value)
  - to generate a client stub that bundles up the RPC arguments and sends it off to the server, and
  - to generate the server stub that unpacks the message, and makes the procedure call.

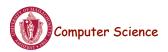

Lecture 21, page 25

#### Remote Procedure Call: Implementation Issues

#### Client Stub:

build message

send message wait for response unpack reply

return result

#### Server Stub:

create threads loop wait for a command unpack request para

unpack request parameters call procedure with thread build reply with result(s) send reply end loop

Comparison between RPC and a regular procedure call

- · Name of procedure
- Parameters
- Result
- Return address

Computer Science

### **Remote Procedure Call**

- How does the client know the right port?
  - The binding can be static fixed at compile time.
  - Or the binding can be dynamic fixed at runtime.
- In most RPC systems, dynamic binding is performed using a name service.
  - When the server starts up, it exports its interface and identifies itself to a network name server
  - The client, before issuing any calls, asks the name service for the location of a server whose name it knows and then establishes a connection with the server.

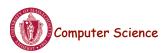

Lecture 21, page 27

# Example: Remote Method Invocation (RMI) in Java

- Java provides the following classes/interfaces:
  - Naming: class that provides the calls to communicate with the remote object registry
  - public static void bind(String name, Remote obj) Binds a server to a name.
  - public static Remote lookup(String name) Returns the server object that corresponds to a name.
- UnicastRemoteObject: supports references to non-replicated remote objects using TCP, exports the interface automatically when the server object is constructed
- Java provides the following tools:
  - **rmiregistry** server-side name server
  - rmic: given the server interface, generates client and server stubs that create and interpret packets

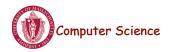

### Example: Server in Java

- Server
  - Defines an interface listing the signatures of methods the server will satisfy
  - Implements each of the methods in the interface
  - Main program for server:
    - Creates one or more server objects normal constructor call where the object being constructed is a subclass of RemoteObject
    - Registers the objects with the remote object registry
- Client
  - Looks up the server in the remote object registry
  - Uses normal method call syntax for remote methods
  - Should handle RemoteException

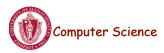

Lecture 21, page 29

#### Example: Hello World Server Interface

Declare the methods that the server provides:

package examples.hello;

// All servers must extend the Remote interface.
public interface Hello extends java.rmi.Remote {

```
// Any remote method might throw RemoteException.
// Indicates network failure.
String sayHello() throws java.rmi.RemoteException;
```

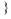

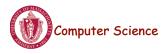

### Example: Hello World Server

```
package examples.hello;
import java.rmi.*;
import java.rmi.server.UnicastRemoteObject;
public class HelloImpl extends UnicastRemoteObject implements Hello
{
   public HelloImpl() throws RemoteException {
   // The superclass constructor exports the interface and gets a port
    super();
 }
 public String sayHello() throws RemoteException {
    // This is the "service" provided.
    return "Hello World!";
 }
```

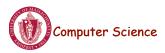

Lecture 21, page 31

# Example: Hello World Server (contd)

```
public static void main(String args[])
 {
    // Create and install a security manager
    System.setSecurityManager(new RMISecurityManager());
    // Construct the server object.
    HelloImpl obj = new HelloImpl();
    // Register the server with the name server.
    Naming.rebind("//myhost/HelloServer", obj);
```

```
}
```

}

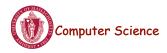

#### **Example: Hello World Client**

package examples.hello;

import java.awt.\*; import java.rmi.\*;

public class HelloApplet extends java.applet.Applet {

String message = "";

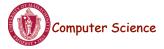

Lecture 21, page 33

# Example: Hello World Client (contd)

```
// Calls the sayHello method on the remote object.
message = obj.sayHello();
} catch (RemoteException e) {
System.out.println("HelloApplet RemoteException caught");
}
public void paint(Graphics g) {
// The applet will write the string returned by the remote method
// call on the display.
g.drawString(message, 25, 50);
}
```

```
}
```

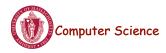

## Summary

- Virtually all computer systems contain distributed components
- Networks hook them together
- Networks make tradeoffs between speed, reliability, and expense

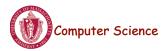

CS377: Operating Systems

Lecture 21, page 35